**Photoshop 2021 (Version 22.5.1) Mem Patch Serial Key Free [32|64bit]**

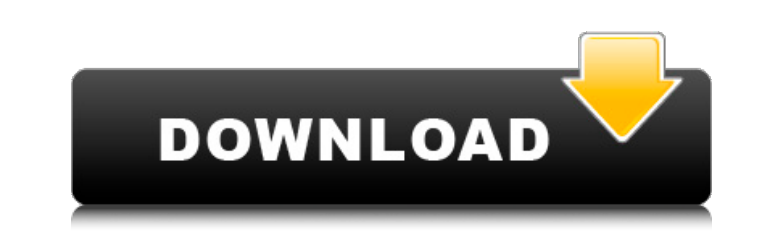

# **Photoshop 2021 (Version 22.5.1) Activation Key Free Download [2022-Latest]**

Cropping: Crop, crop, crop! Determining what part of an image to use can be a simple process. For example, think about how you might crop a picture of a skyscraper in order to create a picture of a closer view of a specifi trimming of unwanted parts from an image - is a common type of editing, as I mention in the preceding example. You can edit images in layers to create specific crop areas. Figure 6-3 demonstrates cropping a photo. Image co Commons \*\*Figure 6-3:\*\* Cropping — with several types of crop tools — can help make an image even more interesting. The best-known and most helpful of the crop tools is the Crop tool. (See Figure 6-3.) It enables you to ea of the canvas. If you use the Crop tool, after cropping your image, you can use the Canvas Size tool to resize your image to any size or to create a new layer in the image. To begin cropping an image, select the Crop tool \*\* Crop or Rotate:\*\* Select either Crop or Rotate and click the image to position the Crop tool. (The next two steps explain the difference between the two options.) Use the keyboard to move the Crop tool or to resize your

### **Photoshop 2021 (Version 22.5.1) Crack + Free**

Adobe Photoshop is the leading professional software tool for graphic design, photo editing, image retouching, and Web publishing, with over 70 million users worldwide. Photoshop is the most popular post-production tool in standard of graphic design software, and has been for decades. Sure, there are other design applications out there, like InDesign, Illustrator, CorelDraw, and others. And sure, there are graphic design tools from corporati like Photoshop. But no other tool has had the staying power of Photoshop, or had a user base as massive. We aren't going to know exactly how big that user base is because Adobe simply hasn't released any official numbers. in the hundreds of millions. With that kind of user base, we shouldn't be surprised when Photoshop becomes the most-used tool for creative pros, and one of the top tools in the industry. Design And Production The modern de The first is the idea generation stage, when an idea for a graphic or product is conceived. This typically involves sketching, whiteboard sketching, or even a simple concept. Ideas can be "approved" and brought into furthe including Photoshop. This usually begins with a storyboard, but with the advent of social media, a lot of graphic design work begins to go into the social media world. "Editing is merely a means of producing what the artis production stage. In this stage, Photoshop is typically used for the actual creation of the finished image. For the most part, this will be a multi-stage process. Many graphic designers use Photoshop for the initial creati final form. Then, they will take the finished image into InDesign, Illustrator or other professional tools to add text to the image, and create the rest of the elements of the layout. Using Photoshop With so many tools ava Photoshop isn't easy. Photoshop is designed to be used for more than just the creative process. It's easy for people to become confused 388ed7b0c7

# **Photoshop 2021 (Version 22.5.1) Free**

Grace Oodua Grace Oodua née Alikana Oodua (born 7 December 1961) is a Ghanaian model and beauty pageant titleholder who has held the Miss Ghana title between 1982 and 1985 and Miss Universe 1985. She was also a performer o was born in Ghana's capital, Accra. She owns a cosmetics company called World Beautiful which she set up in 2006. Education Oodua earned a bachelor's degree in Business Management from Ghana University. Personal life Oodua External links Miss Ghana Official Site Category:1961 births Category:Miss Universe 1985 contestants Category:Ghanaian beauty pageant winners Category:Living people Category:Ghanaian models Category:Models from AccraU.S. U tournament John Kirby earned his second national title with his tremendous performance in the 2014 Toulon Tournament. The all-star netminder amassed nine appearances, only allowing one goal, en route to becoming the tourna After earning the opportunity to face England's U-21s on Nov. 6, the Antelope Valley product was able to solidify his spot on the roster for this summer's prestigious U-20 World Cup in New Zealand and also ensured he would team. This is Kirby's second appearance in the Toulon Tournament and first since 2011. Kirby was instrumental in the U.S. side's 2-1 victory over New Zealand in the third place match where he recorded an impressive stop fr went on to play in the semi-final loss to England, where he kept a shutout. He saved a penalty kick in the side's final match against France with one second left to secure victory. The victory ensured the U-20s would advan have a goalkeeper like John Kirby on our team," U.S. head coach Thomas Rongen said. "He has been outstanding during the tournament and we are very fortunate to have him. He has been outstanding in goal for the national tea be representing the

Q: Origin of Mathematics in ancient Indian Culture I am Reading History of Indian Science and know about Aryabhatiya and Brahmanas but confused on answer of my question. My Question is Aryabhatiya, Brahmanas and Mathematic concepts or they had used same concept of Mathematics in ancient India. As I know Aryabhatiya and Brahmanas had developed very early, they had use Basic Mathiclals in India which is Aryabhatiya. A: Contrary to what some ma Siddhanta (school of thought) tradition, which the Aryabhatiya postulated (along with the trigonometric system) and which appears in the Brahmanas. The most prominent figure here is probably Patanjali (circa 500 CE), to wh Brahma-sutras. The former is more or less a philosophical text on yoga, but the latter is made up of various sutras (treatises) on metaphysics and spiritual practices, put together for the benefit of brahmans. (A quick loo sutras are freely available in the East, while the Yoga Sutras are much harder to find, particularly online. That's not to say that the former is not of interest to anybody; it does touch on most subjects that one can thin number of translations, see, for example, There are many similarities between Patanjali's work and the Yoga-sutra of the same name, found in the Yogaratnavali, but those are superficial and they are not genuine excerpts fr Library Peebles Carnegie Library is a former Carnegie library building in Peebles in the Scottish Borders, Scotland. History The library was designed by L. & G. (later Sir) Alexander Gibb & Partners for Alexander, 4th Duke Corbett, Leslie and Macphail of Eastbank for £21,000. The Duke's architect was Peddie & Reid. The building was refurb

#### **What's New In?**

#### **System Requirements:**

Minimum: OS: Microsoft® Windows® 7, Windows® 8, Windows® 10 CPU: Intel® i5 750 (2.5 GHz), AMD® FX-6300 (3.5 GHz) GPU: AMD R9 270x, Nvidia GeForce GTX 970 (2 GB), AMD Radeon R9 390X (4 GB) RAM: 4 GB or greater HDD: 700 MB o "Dreamers" is a very powerful but easy

[https://arnautliliana.com/wp-content/uploads/2022/07/Photoshop\\_CC\\_2015\\_Version\\_16\\_Crack\\_Keygen\\_With\\_Serial\\_number\\_\\_\\_Download\\_3264bit.pdf](https://arnautliliana.com/wp-content/uploads/2022/07/Photoshop_CC_2015_Version_16_Crack_Keygen_With_Serial_number___Download_3264bit.pdf) [https://happybirthday2me.com/wp-content/uploads/2022/07/Photoshop\\_CS6\\_keygenexe\\_\\_\\_WinMac.pdf](https://happybirthday2me.com/wp-content/uploads/2022/07/Photoshop_CS6_keygenexe___WinMac.pdf) <https://sinlilosuminnatssa.wixsite.com/zetstesandvent/post/photoshop-cc-2014-serial-key-license-code-keygen-free-2022-new> <https://wakelet.com/wake/C3z1560tXA8tRefud71BP> <https://wakelet.com/wake/s9wDdAXybuoS-E0GzYEf0> [https://manuelantonio.co/wp-content/uploads/2022/07/Photoshop\\_2020\\_version\\_21\\_With\\_Product\\_Key\\_Updated2022.pdf](https://manuelantonio.co/wp-content/uploads/2022/07/Photoshop_2020_version_21_With_Product_Key_Updated2022.pdf) <https://mentorus.pl/wp-content/uploads/2022/07/badglea.pdf> [https://aero-schools.com/wp-content/uploads/2022/07/Photoshop\\_CC\\_2015\\_version\\_17.pdf](https://aero-schools.com/wp-content/uploads/2022/07/Photoshop_CC_2015_version_17.pdf) [https://hradkacov.cz/wp-content/uploads/2022/07/Photoshop\\_2022\\_Version\\_2311.pdf](https://hradkacov.cz/wp-content/uploads/2022/07/Photoshop_2022_Version_2311.pdf) [https://fagmann.no/wp-content/uploads/2022/07/Photoshop\\_CS5.pdf](https://fagmann.no/wp-content/uploads/2022/07/Photoshop_CS5.pdf) <https://trello.com/c/h8vQ0Vf2/68-adobe-photoshop-cc-2018-version-19-serial-number-and-product-key-crack-activation-free-2022-latest> <http://nongcheti.yolasite.com/resources/Photoshop-2020-version-21-Registration-Code.pdf> [https://sancarraro.eu/wp-content/uploads/2022/07/Photoshop\\_2022\\_Version\\_2311.pdf](https://sancarraro.eu/wp-content/uploads/2022/07/Photoshop_2022_Version_2311.pdf) <https://wakelet.com/wake/7W3PAqbZvpaThdnF8ofdn> <https://www.meselal.com/wp-content/uploads/2022/07/ezaval.pdf> [https://sfgym24h.com/wp-content/uploads/2022/07/Adobe\\_Photoshop\\_2021\\_Version\\_2241\\_keygen\\_only\\_\\_Full\\_Product\\_Key.pdf](https://sfgym24h.com/wp-content/uploads/2022/07/Adobe_Photoshop_2021_Version_2241_keygen_only__Full_Product_Key.pdf) <https://trello.com/c/LexqzQAY/56-adobe-photoshop-2022-version-2301-keygenerator-with-full-keygen-x64-2022> [https://www.coolshakers.com/wp-content/uploads/2022/07/Photoshop\\_2021\\_Version\\_2210.pdf](https://www.coolshakers.com/wp-content/uploads/2022/07/Photoshop_2021_Version_2210.pdf) <https://riesnorusekhydteza.wixsite.com/battsosi/post/adobe-photoshop-cc-2018-crack-mega-license-keygen-free-download-pc-windows-2022-new> [https://www.formworkcontractorssydney.com/wp-content/uploads/2022/07/Photoshop\\_2021\\_Version\\_2242.pdf](https://www.formworkcontractorssydney.com/wp-content/uploads/2022/07/Photoshop_2021_Version_2242.pdf) <https://www.yesinformation.com/cuftulti/2022/07/wonysha-1.pdf> <http://watchsema.yolasite.com/resources/Photoshop-2020-Crack-Full-Version--Activation-Code-Download.pdf> [https://www.sprutha.com/wp-content/uploads/2022/07/Photoshop\\_CC\\_2018\\_Crack\\_Patch\\_\\_Registration\\_Code.pdf](https://www.sprutha.com/wp-content/uploads/2022/07/Photoshop_CC_2018_Crack_Patch__Registration_Code.pdf) [https://eattothrive.info/wp-content/uploads/2022/07/Photoshop\\_CS6.pdf](https://eattothrive.info/wp-content/uploads/2022/07/Photoshop_CS6.pdf) <https://nocmuzeja.hr/wp-content/uploads/2022/07/malireih.pdf> <https://didcotilthamo.wixsite.com/dilecsevil/post/adobe-photoshop-2021-activation-code-download-2022-new> <https://btr-pen.com/wp-content/uploads/2022/07/khrelle.pdf> <https://trello.com/c/Ao4IQTE0/58-adobe-photoshop-2021-version-2210-serial-number-and-product-key-crack-3264bit-latest-2022> <https://www.mountainjobs.com/wp-content/uploads/2022/07/wenwait.pdf> [https://lectomania.com/wp-content/uploads/2022/07/Photoshop\\_2021.pdf](https://lectomania.com/wp-content/uploads/2022/07/Photoshop_2021.pdf)